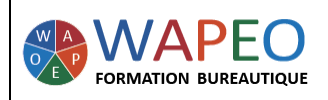

# **EXCEL LES BASES**

### *2 jours (14 heures)*

#### *Objectif :*

*Saisir et mettre en forme des données dans un tableau Effectuer des calculs*

*Représenter ses données sous forme graphique*

*Public visé :* Toute personne souhaitant travailler sur Excel

*Prérequis : Parler français. Savoir utiliser la souris sur un ordinateur*

*La formatrice :*

*Marie-Christine LE COGUIC Consultante formatrice depuis 9 ans Certifiée PCIE (7 modules) Certifiée Microsoft Office Master (Excel, Word, PowerPoint, Outlook) Certifiée TOSA EXCEL Expert Expérience professionnelle : une vingtaine d'années dans la comptabilité et l'administration commerciale avec utilisation du Pack Office*

*Méthodes & moyens pédagogiques : Mise en application par des exercices*

#### *Méthodes d'évaluation :*

*Evaluation par un QCM ou certification ENI (Code RS : RS6289 - Certificateur : Editions ENI - Libellé : Certification bureautique Excel - Date d'enregistrement de la certification : 27/03/2023). Dans le cadre d'un financement via le CPF, les apprenants ont l'obligation de passer cet examen de certification. Dans les autres cas, cette certification est en option.*

*Tarif :*

*Individuel : 1 150 € pour 2 jours Intra : 1 800 € à 2 400 € pour 2 jours (maxi : 7 personnes) Inter : 275 € par jour soit 550 € pour 2 jours*

*Délai d'accès : 10 jours Via CPF : 20 jours*

*Accessibilité aux personnes handicapées : nous consulter au préalable*

*Tél : 06 48 16 99 81*

*mc.lecoguic@wapeoformation.com*

# PROGRAMME

## Se repérer dans le logiciel Excel

- Le ruban et la barre d'Outils d'Accès Rapide
- La barre d'état
- Les différents affichages

#### Conserver et retrouver son travail

• Ouvrir, fermer, enregistrer un classeur

### Saisir dans un tableau

- Sélectionner des cellules, des lignes, des colonnes
- Saisir des chiffres, des caractères, des dates, des pourcentages
- Modifier, supprimer votre saisie
- Passer à la ligne dans une même cellule
- Mettre en forme vos données
- Annuler la dernière action
- Reproduire la mise en forme
- Copier, couper, coller
- Effacer le contenu, la mise en forme
- Créer des séries

# Créer un tableau avec des calculs

- Insérer, supprimer, masquer des lignes, des colonnes, des cellules, des feuilles
- Hauteur, largeur des lignes, des colonnes
- Fusionner des cellules
- Orientation du texte
- Effectuer des calculs simples
- Utiliser les références absolues
- Utiliser les fonctions Somme, moyenne, nb, max, min, si

# Trier et filtrer vos données

# Représenter vos données sous forme graphique

- Créer un graphique
- Mettre un titre, des chiffres, une légende…
- Mettre en forme votre graphique

# Préparer et imprimer votre feuille de données

- Mettre en page
- Créer des en-têtes et des pieds de page
- Imprimer

### Transmettre votre classeur

- Mettre sous forme PDF votre classeur
- Envoyer rapidement votre classeur par mail

### Raccourcis et astuces

WAPEO Formation bureautique - Marie-Christine LE COGUIC – 29, allée de Limoges 56000 VANNES - Tél : 06 48 16 99 81 [mc.lecoguic@wapeoformation.com](mailto:mc.lecoguic@wapeoformation.com) - <http://formationwapeo.com/> - SIRET : 81380260000029

Enregistré sous le numéro 53560926256 auprès du préfet de région de BRETAGNE (cet enregistrement ne vaut pas agrément de l'état)